グローバル変数名は、コンパイル後に表示されるストレージ定義(Storage)で確認できます。

[Mihoko Iijima](https://jp.community.intersystems.com/user/mihoko-iijima) · 2023 · 3 · 13 · 3m read

**InterSystems FAQ** 

Class Training.Person Extends %Persistent { Property Name As %String; Property Email As %String; Storage Default { <Data name="PersonDefaultData"> <Value name="1"> <Value>%%CLASSNAME<*N*alue> </Value> <Value name="2"> <Value>Name</Value> </Value> <Value name="3"> <Value>Email</value>  $\langle$  / alue  $>$ </Data> **<DataLocation>^Training.PersonD</DataLocation>** <DefaultData>PersonDefaultData</DefaultData> <ExtentSize>0</ExtentSize> <IdLocation>^Training.PersonD</IdLocation> **<IndexLocation>^Training.PersonI</IndexLocation>** <StreamLocation>^Training.PersonS< $S$ treamLocation> <Type>%Storage.Persistent</Type> } }

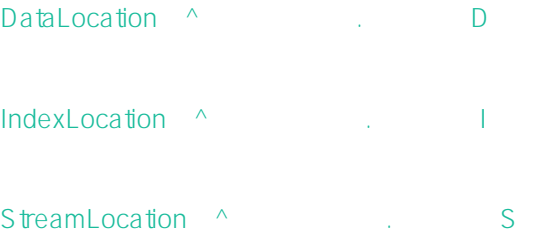

## **31文字以上のクラス名を指定した場合、グローバル変数名の文字数制限を超えてしまうため、ネームスペースで**

Class TestPackage.VeryLongLongLongLongName Extends %Persistent

{ Property Name As % String; Storage Default { <Data name="VeryLongLongLongLongNameDefaultData"> <Value name="1"> <Value>%%CLASSNAME</Value> </Value> <Value name="2"> <Value>Name</Value> </Value> </Data> **<DataLocation>^TestPackage.VeryLongLon92A3D</DataLocation>** <DefaultData>VeryLongLongLongLongNameDefaultData</DefaultData> <IdLocation>^TestPackage.VeryLongLon92A3D</IdLocation> **<IndexLocation>^TestPackage.VeryLongLon92A3I</IndexLocation> <StreamLocation>^TestPackage.VeryLongLon92A3S</StreamLocation>** <Type>%Storage.Persistent</Type> } }

## **DEFAULTGLOBAL**

 $\Box$  I Second  $\Box$  D I Second  $\Box$ Class TestPackage.VeryLongLongLongLongName Extends %Persistent { Property Name As %String:

## Parameter DEFAULTGLOBAL = "^Test.LongName";

```
Storage Default
{
<Data name="VeryLongLongLongLongNameDefaultData">
<Value name="1">
<Value>%%CLASSNAME<Nalue>
</Value>
<Value name="2">
<Value>Name</Value>
</Value>
</Data>
<DataLocation>^Test.LongNameD</DataLocation>
<DefaultData>VeryLongLongLongLongNameDefaultData</DefaultData>
<IdLocation>^TestLongNameD</IdLocation>
<IndexLocation>^Test.LongNameI</IndexLocation>
<StreamLocation> ^Test LongNameS<\angleStreamLocation>
<Type>%Storage.Persistent</Type>
}
}
```
[標準のグローバル名](https://docs.intersystems.com/irisforhealthlatestj/csp/docbook/Doc.View.cls?KEY=GOBJ_persobj_intro#GOBJ_persobjintro_globals_standard)

 $2017.2$ USEREXTENTSET  $\triangle E$  PgS.D8T6.1 **Parameter USEEXTENTSET = 1;** USEEXTENTSET [テーブル定義のデータが格納されるグローバル変数名について](https://jp.community.intersystems.com/node/537796) # # Acaché [#Ensemble](https://jp.community.intersystems.com/tags/ensemble) [#HealthShare](https://jp.community.intersystems.com/tags/healthshare) [#InterSystems IRIS](https://jp.community.intersystems.com/tags/intersystems-iris) [#InterSystems IRIS for Health](https://jp.community.intersystems.com/tags/intersystems-iris-health)

URL:

[https://jp.community.intersystems.com/post/%E6%B0%B8%E7%B6%9A%E3%82%AF%E3%83%A9%E3%82%B9](https://jp.community.intersystems.com/https://jp.community.intersystems.com/post/%E6%B0%B8%E7%B6%9A%E3%82%AF%E3%83%A9%E3%82%B9%E5%AE%9A%E7%BE%A9%E3%81%AE%E3%83%87%E3%83%BC%E3%82%BF%E3%81%8C%E6%A0%BC%E7%B4%8D%E3%81%95%E3%82%8C%E3%82%8B%E3%82%B0%E3%83%AD%E3%83%BC%E3%83%90%E3%83%AB%E5%A4%89%E6%95%B0%E5%90%8D%E3%81%AB%E3%81%A4%E3%81%84%E3%81%A6) [%E5%AE%9A%E7%BE%A9%E3%81%AE%E3%83%87%E3%83%BC%E3%82%BF%E3%81%8C%E6%A0%BC](https://jp.community.intersystems.com/https://jp.community.intersystems.com/post/%E6%B0%B8%E7%B6%9A%E3%82%AF%E3%83%A9%E3%82%B9%E5%AE%9A%E7%BE%A9%E3%81%AE%E3%83%87%E3%83%BC%E3%82%BF%E3%81%8C%E6%A0%BC%E7%B4%8D%E3%81%95%E3%82%8C%E3%82%8B%E3%82%B0%E3%83%AD%E3%83%BC%E3%83%90%E3%83%AB%E5%A4%89%E6%95%B0%E5%90%8D%E3%81%AB%E3%81%A4%E3%81%84%E3%81%A6) [%E7%B4%8D%E3%81%95%E3%82%8C%E3%82%8B%E3%82%B0%E3%83%AD%E3%83%BC%E3%83%90%](https://jp.community.intersystems.com/https://jp.community.intersystems.com/post/%E6%B0%B8%E7%B6%9A%E3%82%AF%E3%83%A9%E3%82%B9%E5%AE%9A%E7%BE%A9%E3%81%AE%E3%83%87%E3%83%BC%E3%82%BF%E3%81%8C%E6%A0%BC%E7%B4%8D%E3%81%95%E3%82%8C%E3%82%8B%E3%82%B0%E3%83%AD%E3%83%BC%E3%83%90%E3%83%AB%E5%A4%89%E6%95%B0%E5%90%8D%E3%81%AB%E3%81%A4%E3%81%84%E3%81%A6) [E3%83%AB%E5%A4%89%E6%95%B0%E5%90%8D%E3%81%AB%E3%81%A4%E3%81%84%E3%81%A6](https://jp.community.intersystems.com/https://jp.community.intersystems.com/post/%E6%B0%B8%E7%B6%9A%E3%82%AF%E3%83%A9%E3%82%B9%E5%AE%9A%E7%BE%A9%E3%81%AE%E3%83%87%E3%83%BC%E3%82%BF%E3%81%8C%E6%A0%BC%E7%B4%8D%E3%81%95%E3%82%8C%E3%82%8B%E3%82%B0%E3%83%AD%E3%83%BC%E3%83%90%E3%83%AB%E5%A4%89%E6%95%B0%E5%90%8D%E3%81%AB%E3%81%A4%E3%81%84%E3%81%A6)